Question [Scott Beeson](https://community.intersystems.com/user/scott-beeson) · Feb 11, 2016

## **Ens.Rule.FunctionSet without parameter?**

I'm writing some custom functions for use in a routing rule. I have a few that are working, but right now I'm trying to use one that has no parameters. Typically this would be a sub instead of a function, but I'm not familiar enough with Cache to know what I need to do here.

```
Here is the code:
Class Custom.MHC.Common.CustomFunctions Extends Ens.Rule.FunctionSet
{
  /// Location and Revision of this file in Perforce (Auto-updating)
  Parameter SrcVer = "$Id$";
  /// Returns the current environment code,
  /// DEVELOPMENT, TEST, LIVE
 ClassMethod getEnvironment() As %String [Final]
  {
  q ^%SYS("SystemMode")
  }
}
```
And here is what happens in the Rule Editor UI:

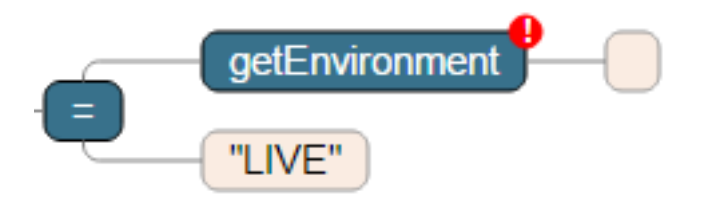

What should I do?

[#Change Management](https://community.intersystems.com/tags/change-management) [#Perforce](https://community.intersystems.com/tags/perforce) [#Code Snippet](https://community.intersystems.com/tags/code-snippet) [#Ensemble](https://community.intersystems.com/tags/ensemble)

**Source URL:**<https://community.intersystems.com/post/ensrulefunctionset%C2%A0without-parameter>